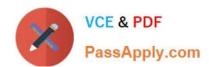

## 50-696<sup>Q&As</sup>

Foundations of Novell Open Enterprise Server NetWare

## Pass Novell 50-696 Exam with 100% Guarantee

Free Download Real Questions & Answers PDF and VCE file from:

https://www.passapply.com/50-696.html

100% Passing Guarantee 100% Money Back Assurance

Following Questions and Answers are all new published by Novell Official Exam Center

- Instant Download After Purchase
- 100% Money Back Guarantee
- 365 Days Free Update
- 800,000+ Satisfied Customers

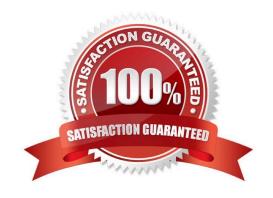

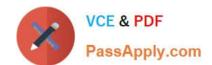

2024 Latest passapply 50-696 PDF and VCE dumps Download

#### **QUESTION 1**

You need to create a new user object in your eDirectory tree using the ConsoleOne management utility. You don\\'t have ConsoleOne installed on your local Windows workstation, so you must run it from your OES NetWare server. Where should you look in the server\\'s file system for the ConsoleOne.exe executable?

| A. Sys:\Public\bin                                                                                                    |  |  |  |
|----------------------------------------------------------------------------------------------------|--|--|--|
| B. Sys:\Public\Win32\ConsoleOne                                                                                                    |  |  |  |
| C. Sys:\Public\Mgmt\ConsoleOne\1.2\bin                                                                                                    |  |  |  |
| D. Sys:\Public\WINNT\ConsoleOne\1.2\bin                                                                                                    |  |  |  |
| Correct Answer: C                                                                                                    |  |  |  |
|                                                                                                    |  |  |  |
| QUESTION 2                                                                                                    |  |  |  |
| Every directory and file in the OES NetWare server file system has a(n) that specifies the eDirectory objects that are trustees of the file or directory and what rights they have to it. |  |  |  |
| Correct Answer: Access Control List OR ACL Trustee List                                                                                                    |  |  |  |
|                                                                                                    |  |  |  |

#### **QUESTION 3**

You\\'re designing your company\\'s eDirectory tree. You\\'ve named the tree WIDGETCORP-TREE. Below the tree root, you want to create six Organizational Units that represent each American state and Canadian province where your company has an office. Beneath those Organization Units, you want to create additional Organizational Units that represent each location\\'s functional groups. Each office has its own network administrator. To ease administration, you want to create an Admin User object within each location\\'s Organizational Unit. Will this design work?

- A. Yes, all eDirectory rules have been observed.
- B. No, hyphens aren\\'t allowed in eDirectory tree names.
- C. No, User objects can\\'t reside within Organization Units.
- D. No, Organizational Units can\\'t reside directly below the tree root.
- E. No, you can\\'t use Organizational Units to represent geographic locations.
- F. No, you can\\'t create Organizational Units within other Organizational Units.
- G. No, you can\\'t mix Organizational Units that represent geographic locations with Organization Units that represent functional groups.

| Correct | Answer: | $\Box$ |
|---------|---------|--------|
|         |         |        |

## QUESTION 4

In your eDirectory tree, user DCoughanour is given an explicit trustee assignment to the IS.SYD. DA Organizational Unit object. He is granted Browse and Rename rights to this container. DCoughanour has no explicit assignments anywhere

higher in the tree.

User JJackson is given an explicit trustee assignment to the SYD. DA Organizational Unit. He is granted Browse, Create, and Rename rights to the container. You make DCoughanour security equivalent to JJackson. What effective rights

does DCoughanour have to IS.SYD. DA?

- A. Browse
- B. Supervisor
- C. Browse and Rename
- D. Browse, Create, and Rename
- E. Supervisor, Browse, Create, and Rename
- F. DCoughanour has no rights to the container.

Correct Answer: D

#### **QUESTION 5**

Click the Point and Click button to begin.

Hot Area:

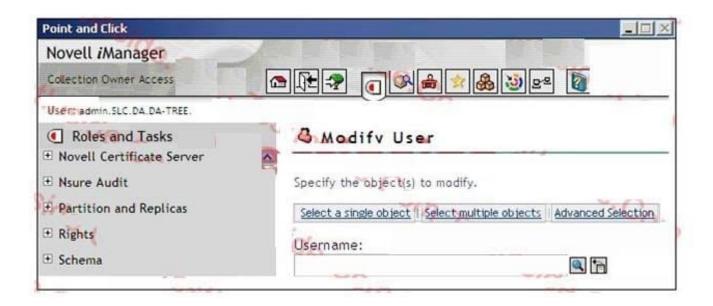

Correct Answer:

### https://www.passapply.com/50-696.html 2024 Latest passapply 50-696 PDF and VCE dumps Download

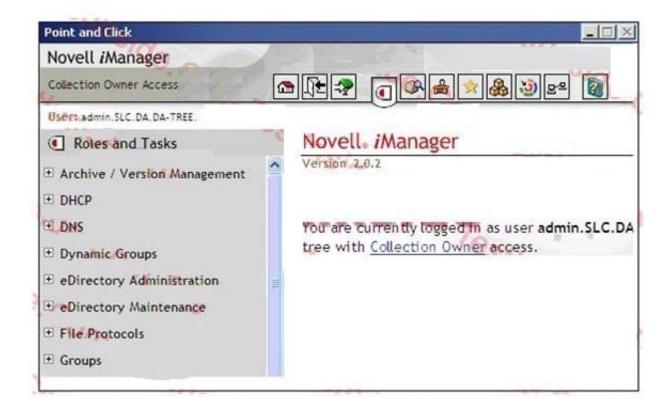

#### **QUESTION 6**

You\\'re implementing OES NetWare for a small business client: Jessica\\'s Bakery. There is only one server in the network. You\\'ve named the server BAKERY1 and installed it into an eDirectory tree named JESSICASBAKERY-TREE. You\\'ve

used a random password generator to create a password for the tree\\'s Admin user.

You\\'ve placed the server hardware next to the point-of-sale system in the customer area of the bakery. All workstations have the latest Novell Client installed on them. You created a directory named SHARED on the server\\'s DATA volume

where employees can share files. Does this configuration meet Novell\\'s security recommendations?

- A. Yes, all Novell Security guidelines have been met.
- B. No, you shouldn\\'t use shared directories.
- C. No, the server should be located in a locked room.
- D. No, passwords created with a random password generator aren\\'t complex enough.
- E. No, you shouldn\\'t use the business name in the server or eDirectory tree names.

Correct Answer: C

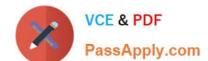

2024 Latest passapply 50-696 PDF and VCE dumps Download

#### **QUESTION 7**

Which file is an OES NetWare loadable module? (Choose 2.)

- A. SLP.CFG
- B. NTP.CONF
- C. SCMD. NLM
- D. SCSICD, CDM
- E. STARTUP.NCF
- F. AUTOEXEC. NCF

Correct Answer: CD

#### **QUESTION 8**

You\\'re planning the network file system for an OES NetWare server. Your server has a mirrored 40 GB SCSI-3 hard disk drive array. On the array, you\\'ve decided to create one NSS volume named SYS. In addition to he default operating system directories created when NetWare is installed, you want to create a directory named USERS off the volume root where each user will have his or her home directory. You also want to create a directory named SPOOL off the volume root where print jobs waiting to be printed on the network printer will reside. Finally, you want to create a directory named APPS off the volume root where network- distributed applications will reside. Does this design meet with Novell guidelines?

- A. Yes, all Novell guidelines have been met.
- B. No, NSS doesn\\'t support mirrored drive arrays
- C. No, NSS doesn\\'t support SCSI-3 hard disk drives.
- D. No, the user\\'s home directory should be named HOME.
- E. No, only the NetWare operating system should reside on volume SYS.
- F. No, volume SYS should be a traditional volume on a NetWare 6.5 server.
- G. No, the users\\' home directories should be placed immediately beneath SYS:\PUBLIC.

Correct Answer: E

#### **QUESTION 9**

Which term refers to an object\\'s position in the eDirectory tree?

- A. Context
- B. Property
- C. Partition

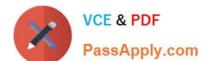

2024 Latest passapply 50-696 PDF and VCE dumps Download

| D. Containment                                                                                                    |  |  |  |
|----------------------------------------------------------------------------------------------------|--|--|--|
| E. Environment                                                                                                    |  |  |  |
| Correct Answer: A                                                                                                    |  |  |  |
| QUESTION 10                                                                                                    |  |  |  |
| The eDirectory defines the types of objects that can be created in your tree and what attributes they will have.                                                                                                    |  |  |  |
| Correct Answer: schema                                                                                                    |  |  |  |
|                                                                                                    |  |  |  |
| QUESTION 11                                                                                                    |  |  |  |
| Your company has four regional offices. You are the overall administrator for the entire organization. Each regional office has its own network administrator. You allow yourself and each regional administrator to use the Admin user object to manage the eDirectory tree. You have configured each user object to require unique passwords and to limit grace logins to 3. All user objects for temporary employees have an expiration date assigned to them. Do these policies conform to Novell\\'s security recommendations.? |  |  |  |
| A. Yes, all Novell security recommendations have been met.                                                                                                    |  |  |  |
| B. No, you shouldn\\'t allow users objects to have grace logins.                                                                                                    |  |  |  |
| C. No, you shouldn\\'t assign user accounts to temporary employees.                                                                                                    |  |  |  |
| D. No, you shouldn\\'t use multiple network administrators for the same tree.                                                                                                    |  |  |  |
| E. No, each container administrator should have their own user object with specific rights assigned.                                                                                                    |  |  |  |
| Correct Answer: E                                                                                                    |  |  |  |
|                                                                                                    |  |  |  |

#### **QUESTION 12**

Which OES NetWare module increases performance for multiprocessor systems and provides support for some hardware configurations from specific vendors?

- A. LAN Module
- B. Host Adapter Module
- C. Custom Device Module
- D. HotPlug Support Module
- E. Platform Support Module

Correct Answer: E

2024 Latest passapply 50-696 PDF and VCE dumps Download

#### **QUESTION 13**

You\\'re planning to install OES NetWare on an older server which has a Pentium II 266 MHz CPU, 512 MB of RAM, a 10 GB hard disk drive, and a single PCI network board. Will the installation be successful?

- A. Yes, all prerequisite requirements have been met.
- B. No, OES NetWare doesn\\'t support PCI network boards.
- C. No, OES NetWare requires a minimum of 1 gigabyte of RAM.
- D. No, OES NetWare requires a Pentium III 750 MHz or faster CPU.
- E. No, OES NetWare requires that the system have two or more CPUs.

Correct Answer: A

#### **QUESTION 14**

Which utilities can you use to manage directory and file attributes on a NetWare server? (Choose 2.)

- A. ICE
- B. FLAG
- C. iManager
- D. iMonitor
- E. NDS Manager
- F. Remote Manager

Correct Answer: BF

#### **QUESTION 15**

Which are features of an iPrint controlled access printer? (Choose 2.)

- A. Requires minimal administrative action.
- B. Is not bound by eDirectory security rules.
- C. Represented by an object in the eDirectory tree.
- D. Available only to users who have rights to use it.
- E. Immediately accessible upon creation by all users in the network.

Correct Answer: CD

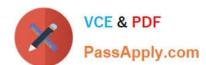

# https://www.passapply.com/50-696.html 2024 Latest passapply 50-696 PDF and VCE dumps Download

50-696 PDF Dumps

50-696 Study Guide

50-696 Braindumps